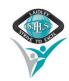

## **Student Change of Details**

In order to keep accurate records of student information, it is essential to make changes to student details immediately. Please fill in the section/s that require alterations/additions.

| ☐ Change of <b>Parent</b> ☐ Change of <b>Genera</b>   | Parent/Guardian of Family Situation                                                                                                    |                                                                                                    |  |  |
|-------------------------------------------------------|----------------------------------------------------------------------------------------------------|----------------------------------------------------------------------------------------------------|--|--|
| STUDENT DETAILS                                       |                                                                                                    |                                                                                                    |  |  |
| Full Name:                                            |                                                                                                    |                                                                                                    |  |  |
| PARENT / CAREGIVER DETAILS - ONLY COMPLETE IF CHANGES |                                                                                                    |                                                                                                    |  |  |
|                                                       | Parent / Caregiver #1                                                                                                    | Parent / Caregiver #2                                                                                                    |  |  |
| Family Name:                                          |                                                                                                    |                                                                                                    |  |  |
| Given Name:                                           |                                                                                                    |                                                                                                    |  |  |
| Title:                                                |                                                                                                    |                                                                                                    |  |  |
| Relationship to student:                              |                                                                                                    |                                                                                                    |  |  |
| Residential Address:                                  |                                                                                                    |                                                                                                    |  |  |
|                                                       | Does the student reside with you? Yes No                                                                                                    | Does the student reside with you? Yes No                                                                                                    |  |  |
| Postal Address: (if different from above)             |                                                                                                    |                                                                                                    |  |  |
| 1st Contact Phone #                                   |                                                                                                    |                                                                                                    |  |  |
| 2 <sup>nd</sup> Contact Phone #                       |                                                                                                    |                                                                                                    |  |  |
| 3 <sup>rd</sup> Contact Phone #                       |                                                                                                    |                                                                                                    |  |  |
| Email contact:                                        |                                                                                                    |                                                                                                    |  |  |
| Occupation & Location:                                |                                                                                                    |                                                                                                    |  |  |
| Country of Birth:                                     |                                                                                                    |                                                                                                    |  |  |
| Cultural Background:                                  |                                                                                                    |                                                                                                    |  |  |
| Home Language:                                        |                                                                                                    |                                                                                                    |  |  |
| Highest Year of<br>Secondary Schooling<br>completed?  | ☐ Year 12 or equivalent ☐ Year 11 or equivalent ☐ Year 10 or equivalent ☐ Year 9 or equivalent or below                                                                       | <ul> <li>☐ Year 12 or equivalent</li> <li>☐ Year 11 or equivalent</li> <li>☐ Year 10 or equivalent</li> <li>☐ Year 9 or equivalent or below</li> </ul>                        |  |  |
| What is the level of highest qualification completed? | <ul> <li>□ Bachelor degree or above</li> <li>□ Advanced Diploma or Diploma</li> <li>□ Certificate I to Iv (Including Trade)</li> <li>□ No non-school qualification</li> </ul> | <ul> <li>□ Bachelor degree or above</li> <li>□ Advanced Diploma or Diploma</li> <li>□ Certificate I to Iv (Including Trade)</li> <li>□ No non-school qualification</li> </ul> |  |  |
| Who should receive absence texts?                     | Yes<br>□ No                                                                                                    | Yes<br>□ No                                                                                                    |  |  |

| CHANGE OF ADDRE                                                                                                    | CHANGE OF ADDRESS & CONTACT DETAILS |                          |                     |  |
|----------------------------------------------------------------------------------------------------|-------------------------------------|--------------------------|---------------------|--|
| Parent/Guardian Na                                                                                                    | ame:                                |                          |                     |  |
| Residential Address                                                                                                    | s:                                  |                          |                     |  |
| Postal Address:                                                                                                    |                                     |                          |                     |  |
| Email Address:                                                                                                    |                                     |                          |                     |  |
| Home Phone:                                                                                                    |                                     | Work Phone:              |                     |  |
| Home Mobile:                                                                                                    |                                     | Work Mobile:             |                     |  |
| CHANGES TO EMERGENCY CONTACTO (BLEASE CIRCLE)                                                                                                    |                                     |                          |                     |  |
| CHANGES TO EMERGENCY CONTACTS (PLEASE CIRCLE)  ACTION:  ACTION:                                                                                          |                                     |                          |                     |  |
| Name:                                                                                                    |                                     | Name:                    |                     |  |
| Home Phone:                                                                                                    |                                     | Home Phone:              |                     |  |
| Home Mobile:                                                                                                    |                                     | Home Mobile:             | ome Mobile:         |  |
| Work Phone:                                                                                                    |                                     | Work Phone:              | Work Phone:         |  |
| Work Mobile:                                                                                                    |                                     | Work Mobile:             |                     |  |
| Relationship to student:                                                                                                    |                                     | Relationship to student: |                     |  |
| ACTION: DELETE (Cannot delete a legal Parent)                                                                                                    |                                     |                          | ete a legal Parent) |  |
| Name:                                                                                                    |                                     | Name:                    |                     |  |
| Relationship to student:                                                                                                    |                                     | Relationship to student: |                     |  |
|                                                                                                    |                                     |                          |                     |  |
| CHANGES TO ADDITIONAL INFORMATION (IF APPLICABLE)                                                                                                    |                                     |                          |                     |  |
| Family Situation:                                                                                                    |                                     |                          |                     |  |
| Custody/Access:  Please attach official paperwork where required. Alternatively, information can be emailed directly to enrolments@laidleyshs.eq.edu.au. |                                     |                          | tion can be         |  |
| Further Information:                                                                                                    |                                     |                          |                     |  |
|                                                                                                    |                                     |                          |                     |  |
| Name                                                                                                    |                                     | Signature                | Date                |  |
| Office Use Only                                                                                                    |                                     |                          |                     |  |
| OneSchool Updated//                                                                                                    |                                     |                          |                     |  |
| Sibling details updated// SDCS Changes made//                                                                                                    |                                     |                          |                     |  |